Short Course on Molecular Dynamics Simulation

> Lecture 8: Static Properties

Professor A. Martini Purdue University

# High Level Course Outline

- 1. MD Basics
- 2. Potential Energy Functions
- 3.Integration Algorithms
- 4.Temperature Control
- 5.Boundary Conditions
- 6.Neighbor Lists
- 7.Initialization and Equilibrium
- 8.Extracting Static Properties
- 9.Extracting Dynamic Properties
- 10. Non-Equilibrium MD

## Static Properties

- □ Thermodynamic properties
	- Simple functions of the Hamiltonian
	- Response functions
	- Entropic properties
- □ Static Structure
	- Radial distribution function

□ Internal energy and temperature

$$
H(\vec{r}^N, \vec{p}^N) = const
$$
  
\n
$$
H = E_k + U
$$
  
\n
$$
\langle E_k \rangle = \frac{3}{2} N k T = \frac{1}{2m t_{\infty}} \sum_{t'=1}^{t_{\infty}} \sum_{i=1}^N \vec{p}_i (t' \Delta t) \cdot \vec{p}_i (t' \Delta t)
$$
  
\n
$$
\langle U \rangle = \frac{1}{t_{\infty}} \sum_{t'=1}^{t_{\infty}} \sum_{\vec{a}} \sum_{i}^{N} \sum_{j>i}^{N} u \Big( \left| \vec{r}_{ij} (t' \Delta t) - \vec{\alpha} L \right| \Big)
$$

∞

#### □ Pressure

- The continuum concepts of stress or pressure do not translate directly to the discrete particles of an MD simulation
- $-$  Pressure is typically calculated using the pressure  $\,$ virial (also called the Irving-Kirkwood equation)
- $-$  This expression is obtained by considering stress / pressure to be a momentum flux across an area

$$
P = \frac{force}{area} = \frac{1}{area} \frac{d(mv)}{dt}
$$

- Momentum transferred via two mechanisms
	- 1. Carried across an area by a moving atom

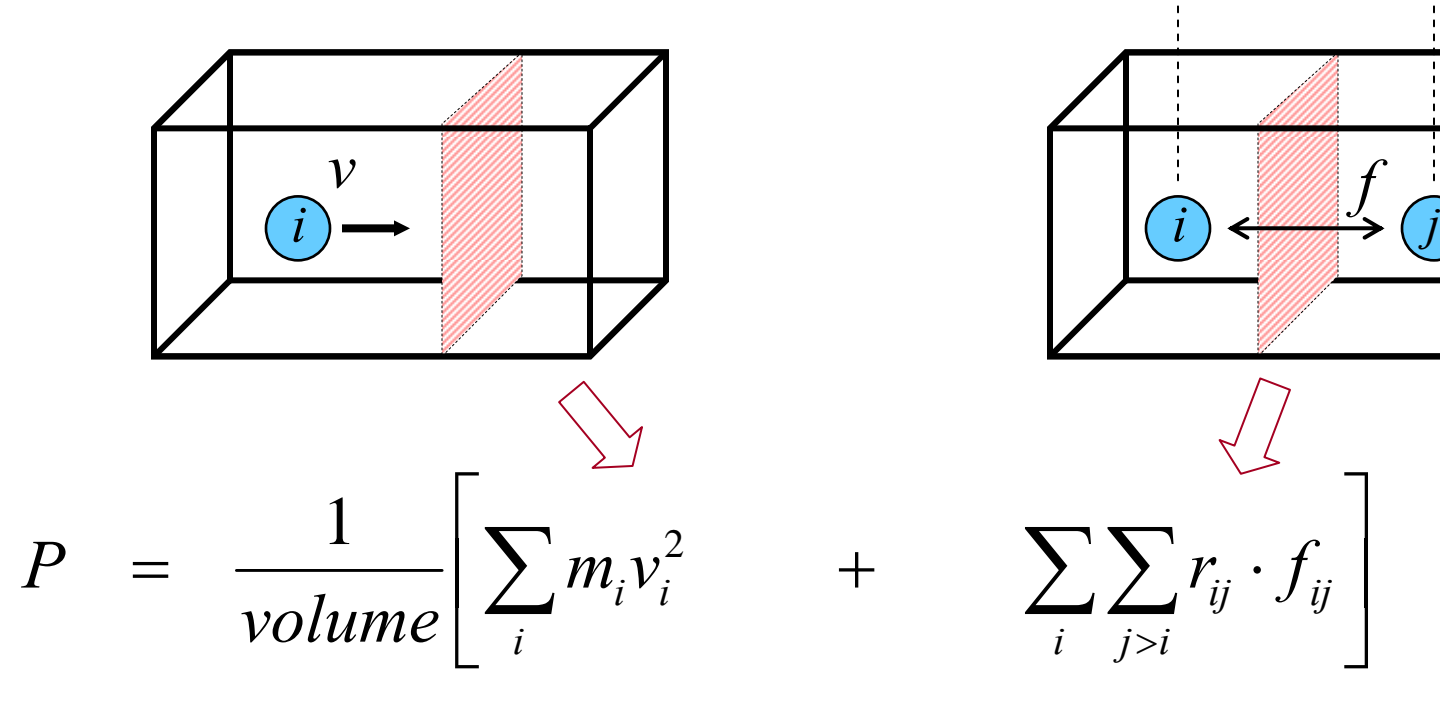

2. Interaction between atoms on opposite sides of an area

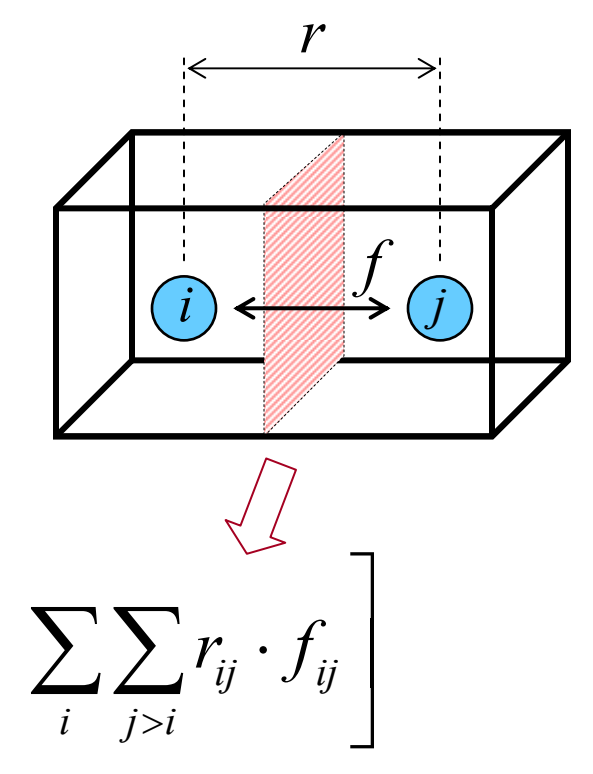

□ Irving Kirkwood / Pressure Virial

Used for all components of the stress tensor

$$
\boldsymbol{\sigma}_{\alpha\beta} = -\frac{1}{V} \bigg\langle \sum_{i}^{N} m_{i} u_{i\alpha} u_{i\beta} + \sum_{i}^{N} \sum_{j>i}^{N} \mathbf{r}_{i j\alpha} \mathbf{F}_{ij\beta} \bigg\rangle
$$

- □ Mean square force
	- Gives information about the shape of the repulsive part of the pair potential
	- Obtainable experimentally for comparison

On one atom: 
$$
\langle F_1^2 \rangle = \langle \sum_{j \neq 1} (\nabla U(r_{1,j}))^2 \rangle
$$

On all atoms: 
$$
\langle F^2 \rangle = \frac{2}{MN} \sum_{k=1}^M \sum_{\vec{\alpha}} \sum_{i < j} \left( \nabla U \left[ \vec{r}_{ij} \left( k \Delta t \right) - \vec{\alpha} L \right] \right)^2
$$

- □ How do simple thermodynamic properties response to changes
	- Temperature
	- Pressure
- Two general methods
	- Use several simulations to determine values of a quantity as functions of the changing variable
	- $-$  Evaluate the derivative analytically using statistical mechanics

□ Example: Constant volume heat capacity

$$
C_{v} = \left(\frac{\partial U}{\partial T}\right)_{V = const}
$$

- □ Method 1
	- $-$  Begin with an initial configuration
	- $-$  Run simulation at temperature T1  $\,$
	- Measure the internal energy U1
	- $-$  Repeat process at T2, T3,  $\dots$
	- $-$  Empirically fit simulation results for U(T)
	- Numerically or analytically take derivative

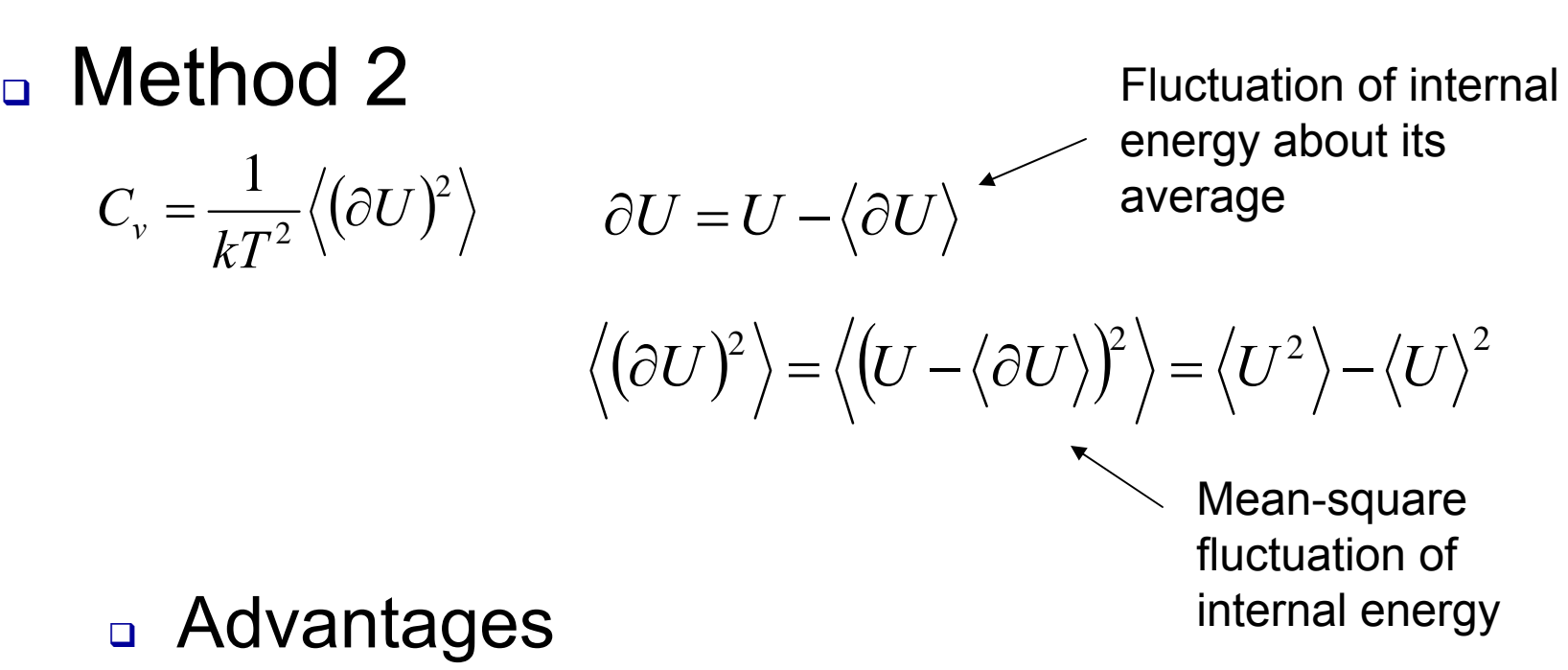

- Only requires a single simulation
- Disadvantages
	- Typically less accurate than Method 1
		- Round off / small differences in big numbers

**□ Similar approaches are possible for** 

– Adiabatic compressibility 
$$
\kappa
$$

$$
\kappa = \frac{-1}{V} \left( \frac{\partial V}{\partial P} \right)_{S=const}
$$

 $-$  Thermal pressure coefficient

$$
\gamma = \left(\frac{\partial P}{\partial T}\right)_{V=const}
$$

– Etc.

- □ Entropic properties are not simple time averages over a phase-space trajectory
	- Entropy
	- Gibbs free energy
	- Helmholtz free energy
	- Chemical potential
- Methods
	- $-$  Thermodynamic integration
	- $-$  Test particle method
	- Coupling parameter method

#### Thermodynamic integration

$$
dS = \frac{dU}{T} + \frac{P}{T} dV - \frac{\mu}{T} \overbrace{dN}^{\text{Chemical potential}}
$$

– Fix *N* and *V*, vary *U*, measure *T*

$$
dS = \left(\frac{dU}{T}\right)_{N,V=const}
$$
 
$$
S(U_2) - S(U_1) = \int_{U_1}^{U_2} \frac{dU}{T}
$$

– Fix *N* and *V*, vary *T*, measure *U*

$$
S(T_2) - S(T_1) = \int_{T_1}^{T_2} \frac{1}{T} \left(\frac{dU}{T}\right) dT
$$

- Thermodynamic integration
	- $-$  Fix two quantities, vary another, and measure the response of the last
	- For example,
		- Fix N and V
		- Perform a series of simulations at fixed energy
		- Calculate average temperature each time

$$
S(U_2) - S(U_1) = \int_{U_1}^{U_2} \frac{dU}{T}
$$

 Typically very accurate method, but extremely time consuming because of the large number of simulations to obtain a single entropy difference

- Test Particle Method
	- Instead of varying the energy, temperature, or volume, alternatively vary the number of particles
	- Randomly insert a particle,
		- If it does overlap (i.e. large positive energy), its effect is ignored
		- If the placement is ok, we can measure the change in energy that results
	- Disadvantages
		- Implementation rather complex
		- Less successful at high densities (most insertions fail)

- Test Particle Method
	- Estimate the change in entropy due to a change in the number of particles, vary *N*

$$
\mu = -T \left( \frac{dS}{dN} \right)_{U,V=const}
$$

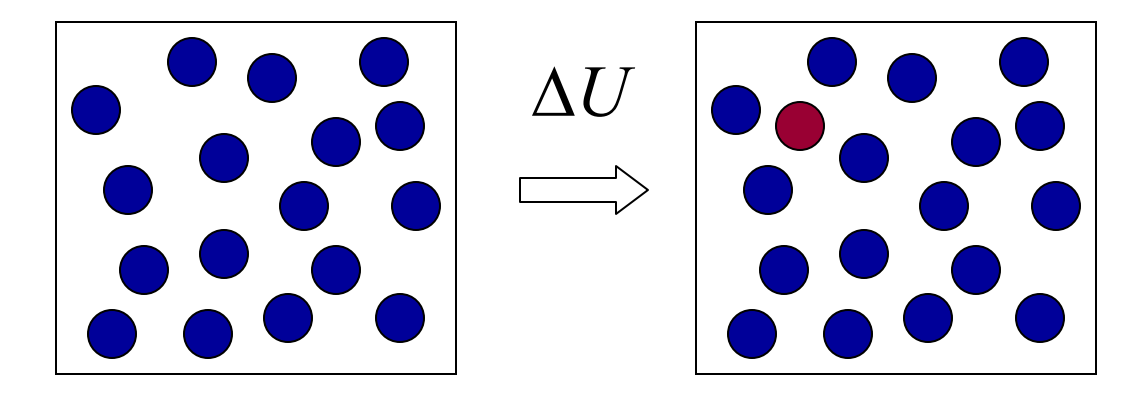

- □ Coupling parameter method
	- $-$  Redefine the potential energy as a function of both position and a "coupling parameter"

 $U = U(\vec{r}^N, \lambda)$ 

- Parameter determines how strongly the atoms are coupled via the potential function
- $-$  It varies between  $\lambda_{\it 0}$  which is a reference conditions (typically an ideal gas state) and *λ<sup>f</sup>* which is the potential at its full strength

$$
\lambda_0 < \lambda < \lambda_f
$$

Reference State(Ideal Gas)

Full Strength

- □ Coupling parameter method
	- $-$  Can obtain an expression for the change in entropy between different values of *λ* which can in turn be related to density and temperature
	- –Then systematically vary *λ* to get entropy
	- Method preferred over the test particle method because it does not fail in the high density limit

$$
U = U(\vec{r}^N, \lambda)
$$
  

$$
S(\lambda_f) - S(\lambda_0) = -k \left(\frac{3N}{2} - 1\right) \int_{\lambda_0}^{\lambda_f} \left(\frac{1}{E_k} \left(\frac{dU}{d\lambda}\right)_{NVE}\right) d\lambda
$$

Radial distribution function, *g*(*r*)

- Measure of how atoms organize themselves around one another
- Plays an important role in many statistical mechanics methods
- Can be extracted from x-ray and neutron diffraction

Ratio between the average number density at a given distance from any atom to the density at the same distance in an ideal gas<br>Necessarily,  $g(r)$ =1 in an ideal gas

#### Radial distribution function

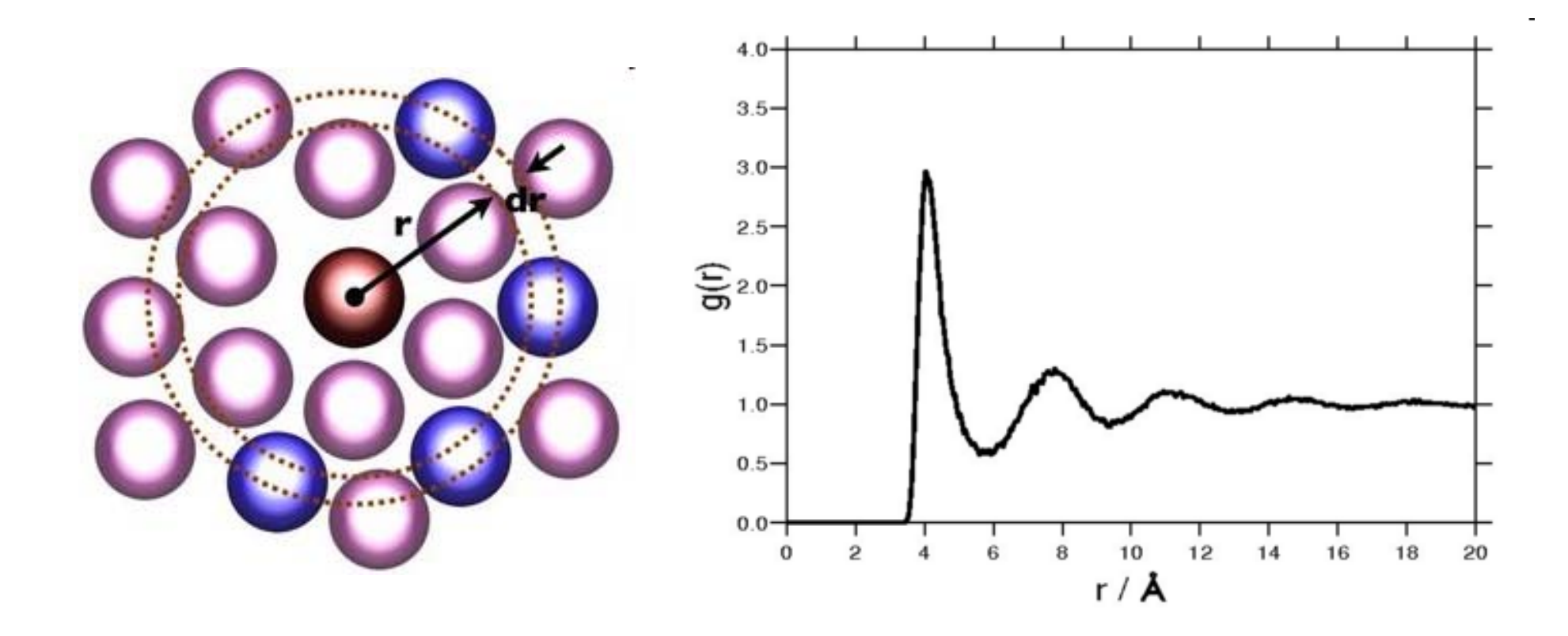

Radial distribution function from MD

$$
\rho g(r) = \frac{1}{N} \left\langle \sum_{i}^{N} \sum_{j \neq i}^{N} \delta[r - r_{ij}]\right\rangle
$$
\n
$$
\rho g(r) = \frac{2}{N} \left\langle \sum_{i}^{N} \sum_{j < i}^{N} \delta[r - r_{ij}]\right\rangle
$$
\n
$$
\delta
$$

– $-$  Integrate over all possible two atom separations

$$
\rho \int g(r) dr = \frac{2}{N} \left\langle \sum_{i}^{N} \sum_{j < i}^{N} \int \delta \left[ r - r_{ij} \right] dr \right\rangle
$$

**Molecular Dynamics Simulation A. Martini Last Updated 8/2009**

$$
- By definition \int \delta[r - r_{ij}] dr = 1
$$

$$
-\text{So}\quad\rho\int g(r)dr = N - 1 \approx N
$$

#### – Probabilitistic interpretation

$$
\frac{\rho}{N-1}g(r)V(r,\Delta r)
$$

= probability that an atomic center lies in a spherical shell of radius *<sup>r</sup>* and thickness Δ*r* with the shell centered on another atom

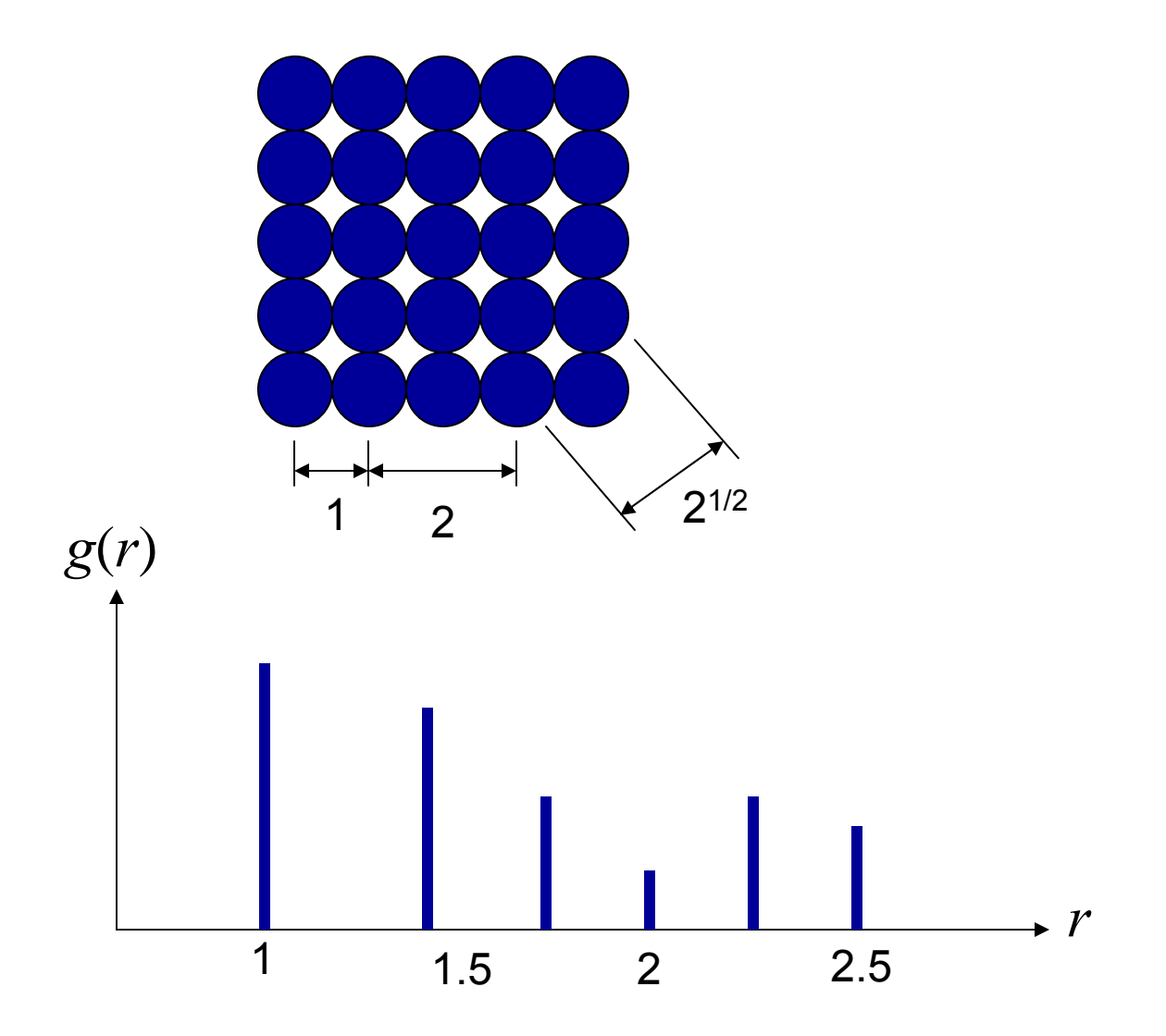

**Molecular Dynamics Simulation A. Martini Last Updated 8/2009**

Zero at distances less than an atomic diameter due to the strong repulsive forces

Largest peak ~3.7 where there is 3 times more likely to be an atom (than ideal gas)

At large distances the system approaches an ideal gas; no longrange order

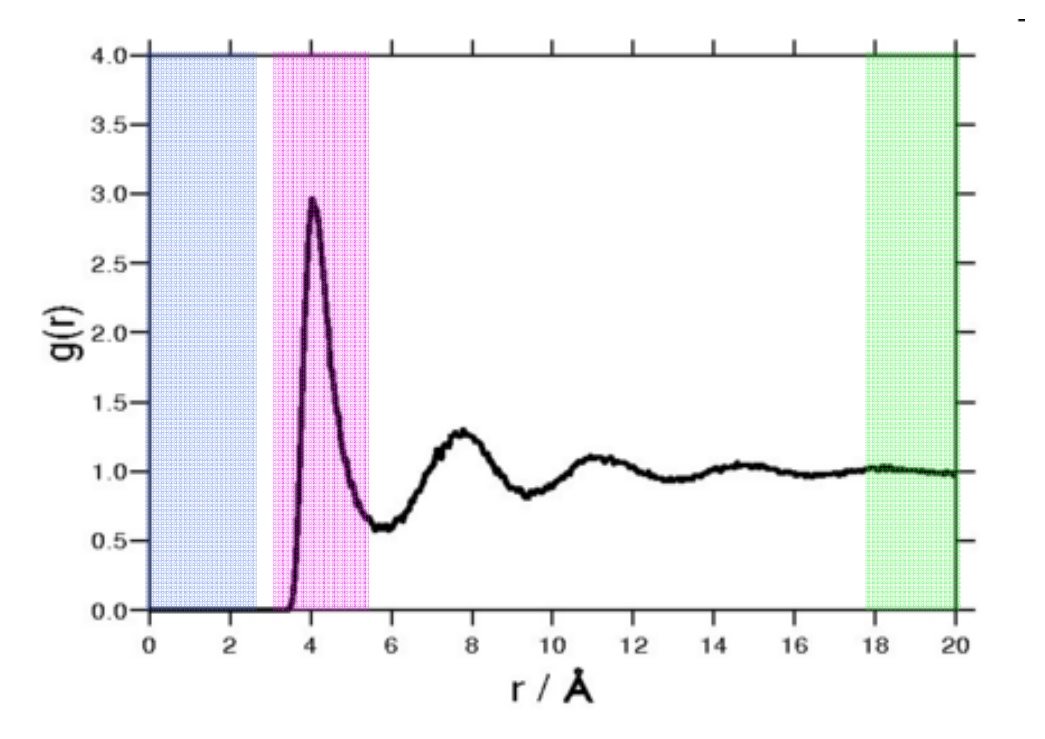

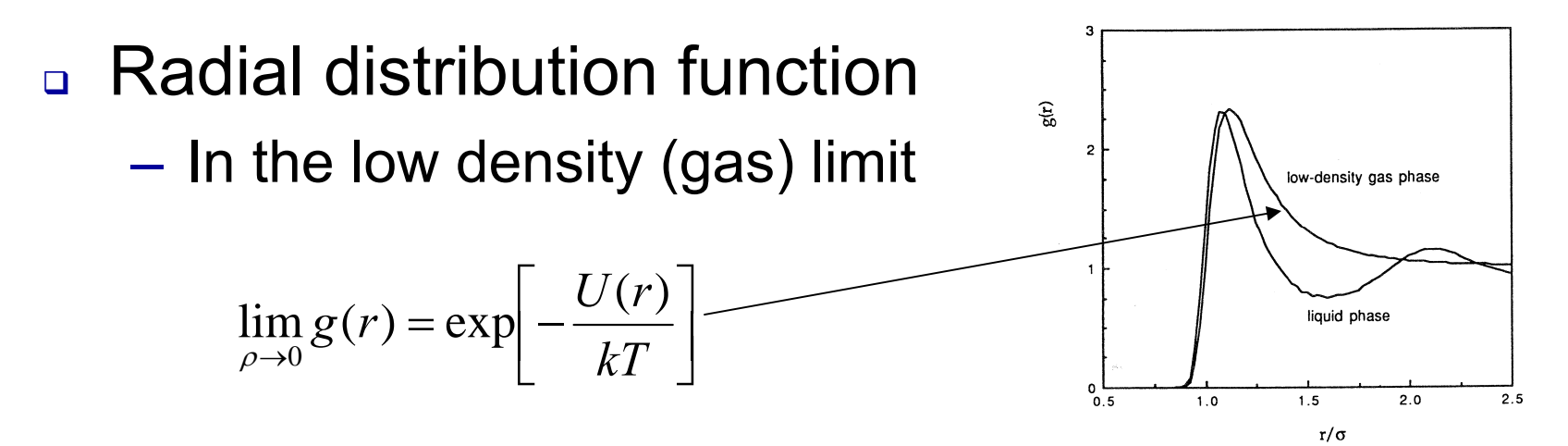

- – Discriminate between crystal structures
	- FCC lattice has fewer atomic pairs separated by sqrt(2) and more atomic pairs separated by sqrt(3) than a simple cubic lattice
- Near fluid-solid boundaries, *g*(*r*) used to determine phase
	- Crystalline solids will exhibit deeper valleys and higher, narrower secondary peaks liquids or amorphous solids